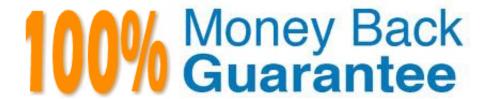

Vendor:CA

Exam Code: CAT-221

Exam Name: CA Clarity PPM v13.x Professional

**Certification Exam** 

Version: Demo

## **QUESTION 1**

Which standard view is used to configure the grid listing of all the instances of an object that the user has rights to see?

- A. List Filter View
- B. Properties View
- C. List Column View
- D. Edit Layouts View

Correct Answer: C

### **QUESTION 2**

Which CA Clarity PPM Connector helps you to integrate with BMC Remedy?

- A. Service Connect
- B. Schedule Connect
- C. Agile Vision Connect
- D. Product Vision Connect

Correct Answer: A

## **QUESTION 3**

Because the information you need in a query is spread over two tables, you want to join the tables using NSQL. Which guideline should you follow for such joins?

- A. Make sure your query contains at least two sub queries.
- B. Never use a property other than the ID as the dimension key.
- C. If concatenating or linking together syntax on Oracle platforms, first convert the data to a string.
- D. To help ensure that the query does not produce duplicate dimensional data, carefully consider which field defines the dimension.

Correct Answer: D

## **QUESTION 4**

After a successful installation of CA Clarity PPM v13 using Tomcat and the proper deployment of the service, to start the CA Clarity PPM app service, which command should you use?

| A. Niku start app                                                                                                    |
|----------------------------------------------------------------------------------------------------|
| B. Admin start app                                                                                                    |
| C. Start clarity app                                                                                                    |
| D. Service start app                                                                                                    |
| Correct Answer: D                                                                                                    |
|                                                                                                    |
| QUESTION 5                                                                                                    |
| What is the default URL for accessing the CA Clarity PPM v13 application?                                                                                                    |
| A. http://:80/niku/nu                                                                                                    |
| B. http://:80/niku/app                                                                                                    |
| C. http://:8090/niku/app                                                                                                    |
| D. http://:8080/dswsbobje/services/session                                                                                                    |
| Correct Answer: A                                                                                                    |
|                                                                                                    |
| QUESTION 6                                                                                                    |
| You need to check the NTFS permissions for the folder in which the CA Productivity Accelerator (CA PA) developer application files are installed. Which permissions should be set for this folder? (Choose three) |
| A. List                                                                                                    |
| B. Read                                                                                                    |
| C. Delete                                                                                                    |
| D. Modify                                                                                                    |
| E. Execute                                                                                                    |
| Correct Answer: ABE                                                                                                    |
|                                                                                                    |
| QUESTION 7                                                                                                    |
| Which technology is Generic Execution Language (GEL) based on?                                                                                                    |
| A. Oracle Java                                                                                                    |
| B. CA Clarity PPM                                                                                                    |

C. Apache Jakarta Jelly

# D. SAP Business Objects

Correct Answer: C

#### **QUESTION 8**

What is the function of a partition model?

- A. It addresses security on a granular level.
- B. It assigns objects to all other partition models.
- C. It replaces the CA Clarity PPM security scheme.
- D. It controls how CA Clarity PPM manages objects.

Correct Answer: D

## **QUESTION 9**

Using the SQL tag library, you can create Generic Execution Language (GEL) scripts with proper tags to work with Java Database Connectivity (JDBC) data sources. To run a stored procedure in SQL Server, you use the gel:setDataSource tag. Then, to call the procedure, which SQL tag do you use?

- A. sql:in
- B. sql:top
- C. sql:query
- D. sql:update

Correct Answer: C

# **QUESTION 10**

You can visually customize the CA Clarity PPM user interface using a Cascading Style Sheet (CSS). Which new benefit does CCS version 3 (CSS3) offer?

- A. You can specify property values as simple expressions.
- B. You no longer need to compress images because this will occur automatically.
- C. You can represent an image in an encoded string instead of referencing the image on a file system.
- D. You can assign names to rules, which enables you to use client-side scripts to reference the rule even if its selector changes.

Correct Answer: C

## **QUESTION 11**

All niku logger messages are routed to the console logs for the server. For IBM WebSphere, what is the name of the standard log file for any server on which CA Clarity PPM is deployed?

A. app-system.log

B. bg-system.log

C. systemout.log

D. app-niku.log

Correct Answer: C

## **QUESTION 12**

Which feature characterizes NSQL multi-dimensional queries?

A. The data provider is always an object.

B. The related portlets have a Y-axis subpage.

C. They enable more complex charts such as Donut charts.

D. They always include change\_key and merge\_key attributes.

Correct Answer: B